# **LABORATORIO DI PROGRAMMAZIONE Corso di laurea in matematica**

### **13 – GLI ERRORI DI ROUND-OFF**

**Marco Lapegna Dipartimento di Matematica e Applicazioni Universita' degli Studi di Napoli Federico II**

**wpage.unina.it/lapegna**

 $M_1$ Laboratorio di Programmazione  $\Omega$ 

 $0_{\rm O}$ 

 $\sigma_{\Omega}$ 

 $^{0}$ O

1

 $\overline{O}$ 

 $\Omega$ 

 $\Omega$ 

 $\mathbf 0$ 

 $\begin{array}{c} 1 \\ 0 \\ 0 \end{array}$ 

 $\begin{smallmatrix}1\0\end{smallmatrix}$ 

 $0<sup>o</sup>$ 

 $\overline{O}$ 

0

1

0

## 13. Gli errori di round-off **Gli errori nella risoluzione di un problema**

 $\begin{array}{c}\n0 \\
1\n\end{array}$ 

 $\frac{1}{0}$  $O<sub>1</sub>O$ 

 $\overline{O}$ 

 $0^\circ$ <sup>o</sup>  $0^\circ$ 

 $\mathbf{L}$ 

1

 $0<sub>0</sub>$ 

 $0<sub>0</sub>$ 

 $\mathbf{1}$ 

 $\overline{0}$ 

 $\mathbf{1}$ 

 $\overline{0}$ 

 $\overline{0}$ 

0

 $\mathbf{1}$ 

 $\overline{0}$ 

 $\circ$ 

 $\overline{0}$ 

 $\overline{0}$ 

 $\overline{0}$ 

 $\mathbf 0$ 

oΩ

1

 $\Omega$ 

 $\overline{0}$ 

 $\circ$ 

 $\overline{0}$ 

 $\overline{0}$ 

 $\mathbf{1}$ 

 $\mathbf 0$ 

 $\mathbf{1}$ 

 $\overline{0}$ 

b

 $\boldsymbol{\Theta}$ 

 $\boldsymbol{\Theta}$ 

'n

 $O_{CD}$ 

1

 $\Omega$ 

 $0,0,0,1,0$ 

 $\overline{0}$ 

 $\overline{1}$ 

 $\overline{0}$  $\mathbf{b}$ 

.Ö

 $\delta$ 

000

 $\stackrel{1}{\mathbf{0}}$ 

 $\overline{O}$ 

1

O

 $\overline{0}$ 

 $\frac{1}{0}$  O

1

 $\mathbf{1}$ 

Ō

 $\overline{0}$ 

 $\Omega$ 

 $\mathbf{d}$ 

'n

Ω

 $\overline{0}$ 

٦

- Un processo di risoluzione di un problema scientifico e' soggetto numerosi tipi di errore
	- Imprecisione degli strumenti di misura
	- Semplificazione nel modello matematico
	- Errori di rappresentazione dei dati reali nella memoria del computer

Uno dei problemi del calcolo scientifico e' valutare **l'accuratezza del risultato calcolato da un algoritmo**

• **Esempio**:

Marco Lapegna – Laboratorio di Programmazione

sia *x=10.1294* e una sua approssimazione (generica) *x \*= 10.1253* 

Un modo per misurare la bonta' della approssimazione e' calcolare

*E<sup>A</sup> = |x = x\*| = |10.1294 – 10.1253| = 0.0041 = 0.41x10-2*

**ERRORE ASSOLUTO**

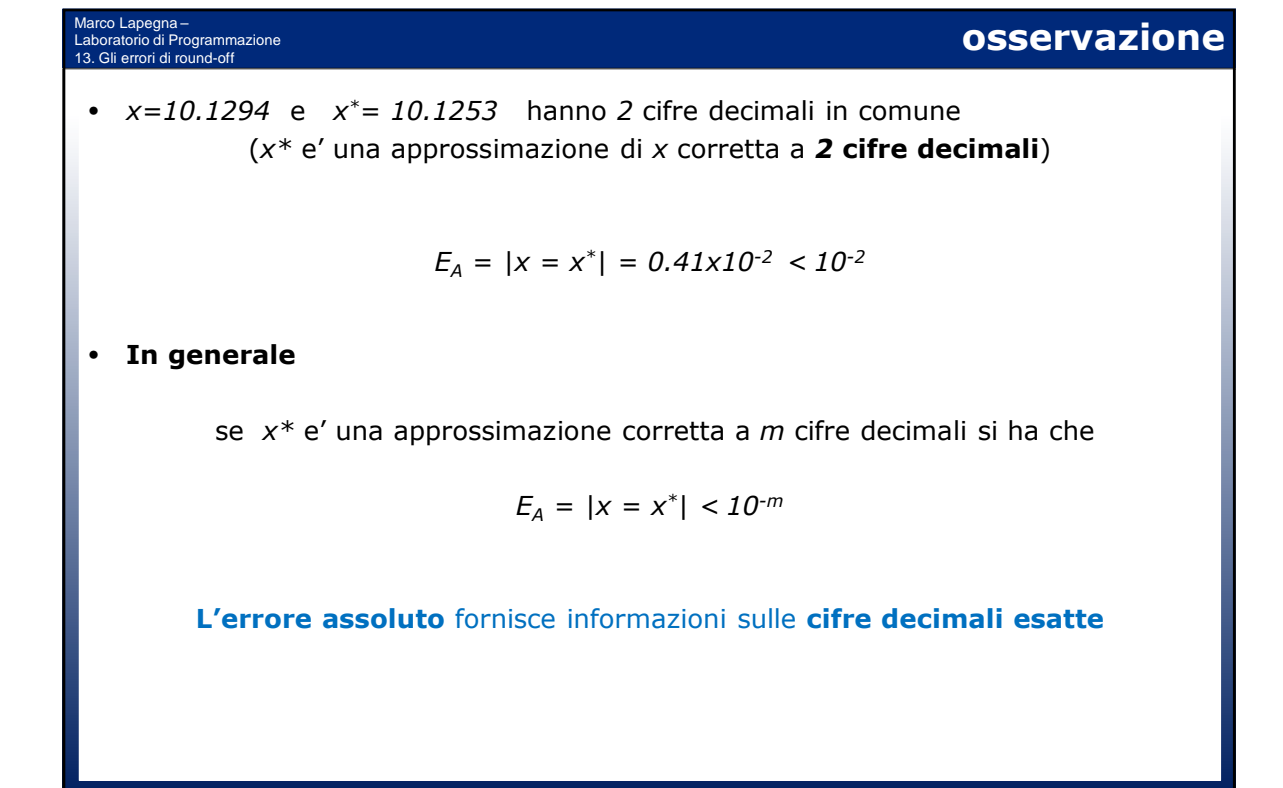

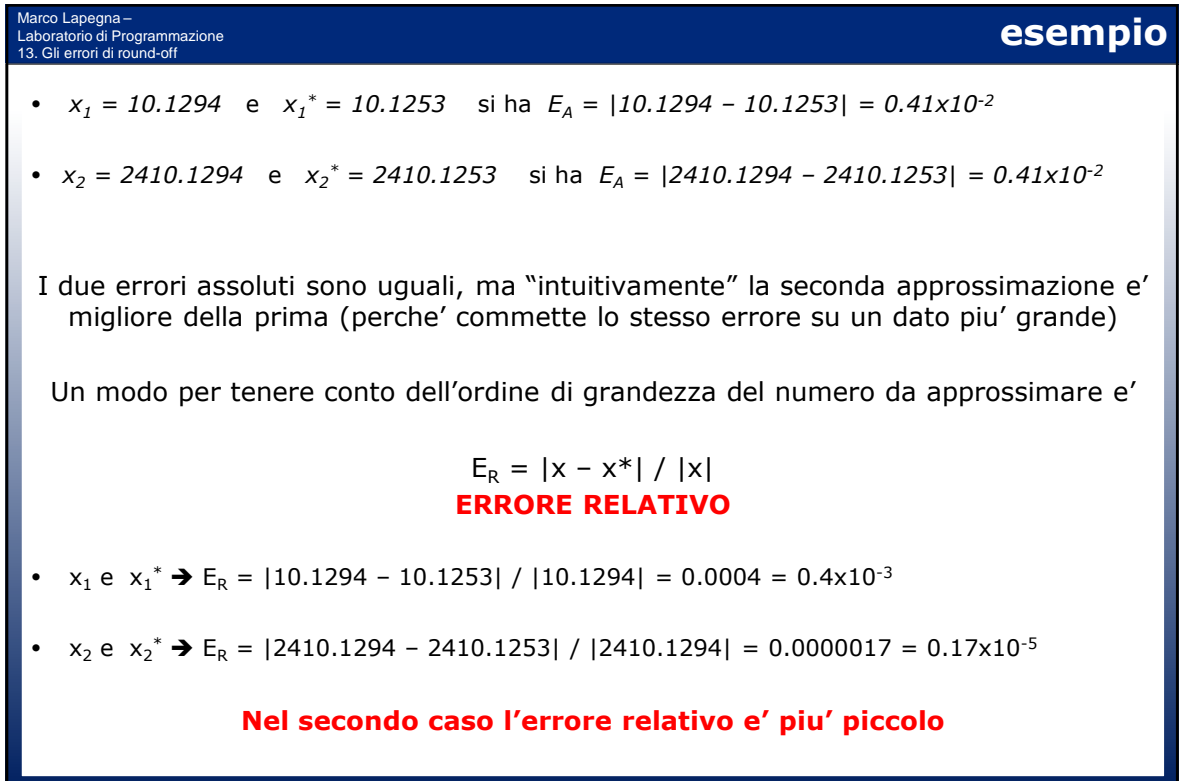

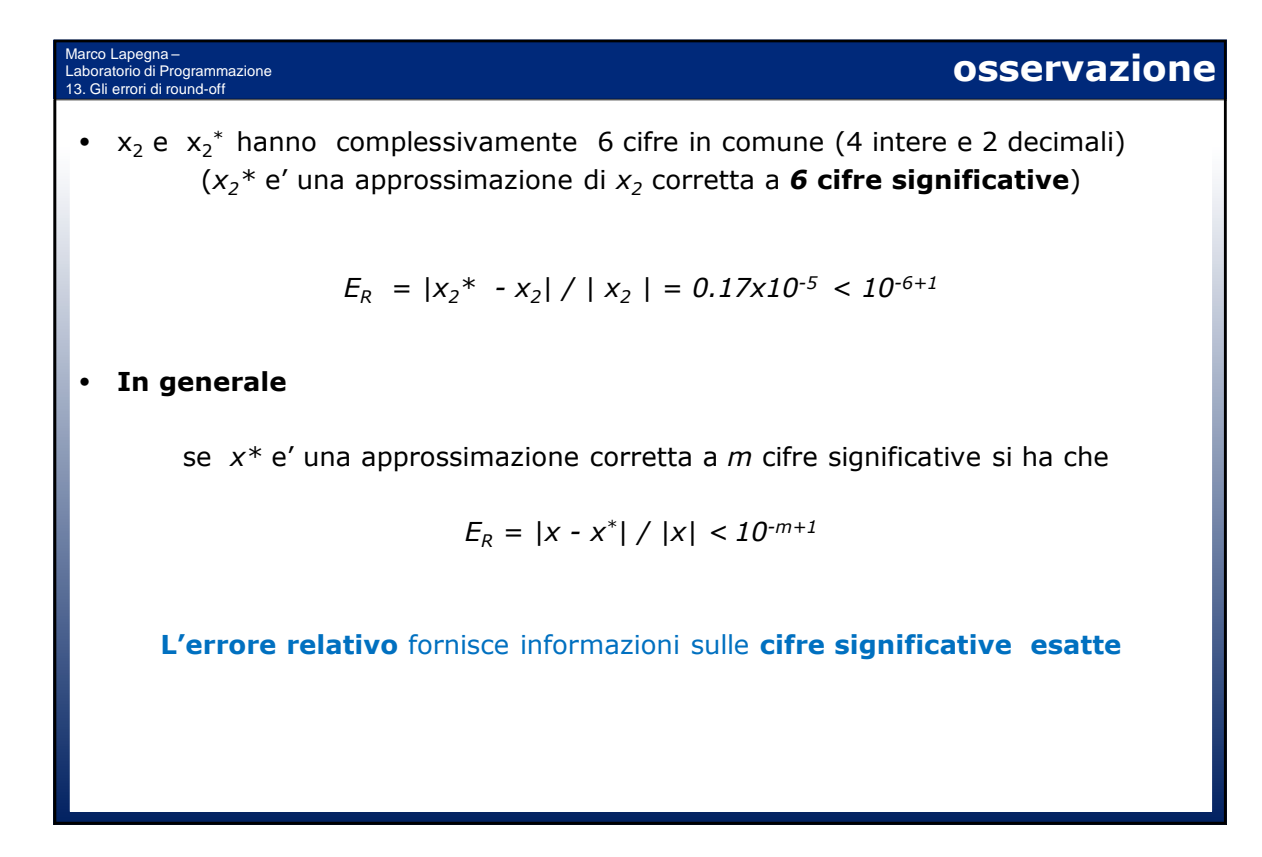

Marco Lapegna – Laboratorio di Programmazione 13. Gli errori di round-off **Gli errori di rappresentazione Esempio:** In un sistema aritmetico floating point normalizzato *F = { b=10 , t=5 , Emin=-9 , Emax=9 }*   $x = 10.4534$  non e' esattamente rappresentabile  $\rightarrow$   $f(x) = 0.10453x10^2$ **Che errore si commette rappresentando** *x* **con** *fl(x)***? Osservazione**: La mantissa di *fl(x)* contiene le **cifre significative** del numero Studiamo l'errore relativo  $E_R = |x - f(x)| / |x|$ **Errore relativo di round-off (di rappresentazione)**

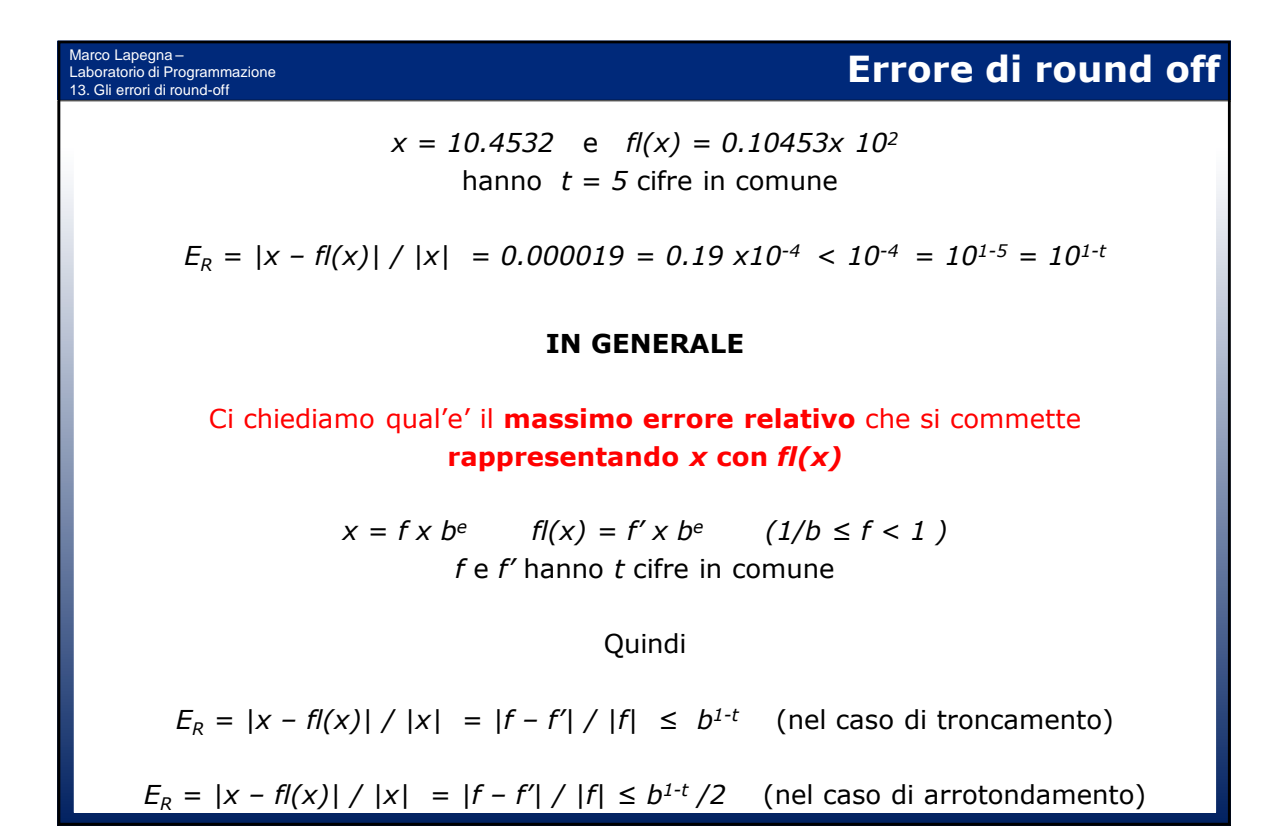

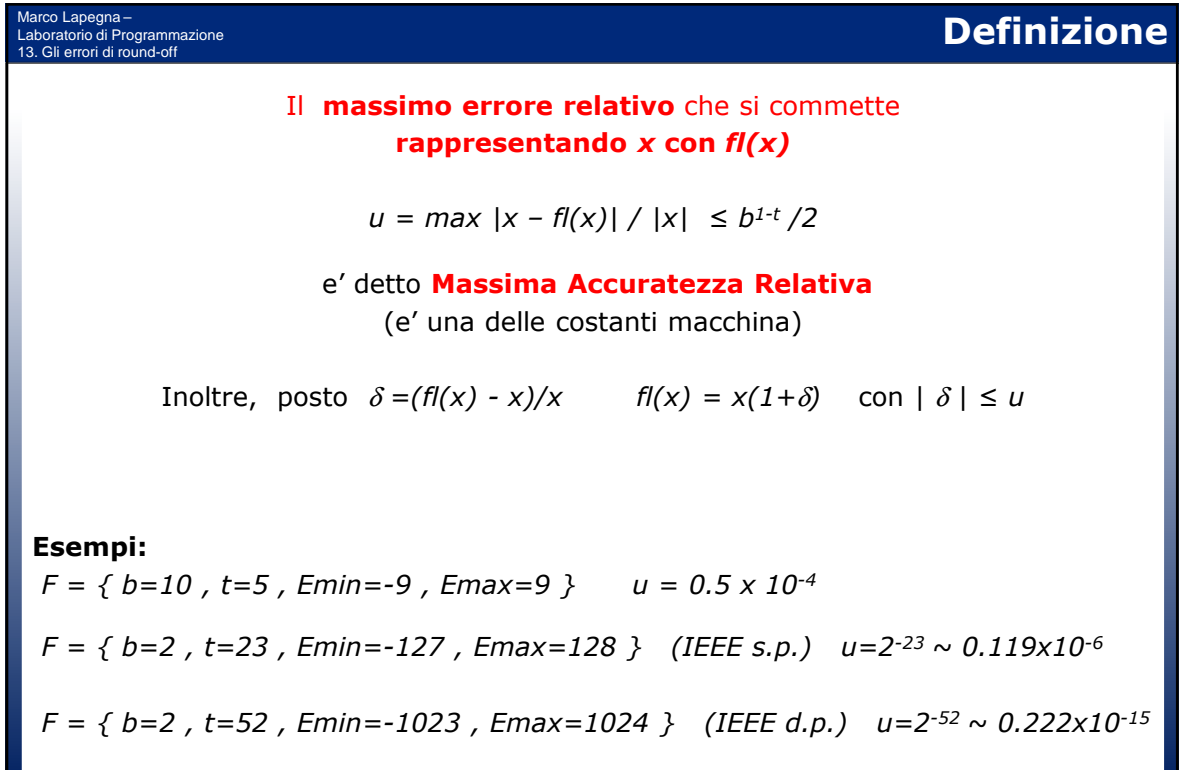

# Marco Lapegna – Laboratorio di Programmazione 13. Gli errori di round-off **Gli errori nelle operazioni Esempio:** • *F = { b=10 , t=4 , Emin=-9 , Emax=9 }*  •  $x = 0.9983x10^2$  e  $y=0.4652x10^{-1}$ In aritmetica esatta  $z = x+y = 0.9987652 \times 10^2$  (non rappresentabile) Indichiamo la somma eseguita dal calcolatore con il simbolo  $+_{\text{fp}}$ Vogliamo studiare **l'errore relativo di round-off commesso nel calcolare** *z \* = x +fp y*  $E_R$  = |z - z<sup>\*</sup> |/ |z | = |(x+y) – (x +<sub>fp</sub> y)|/ |x+y|

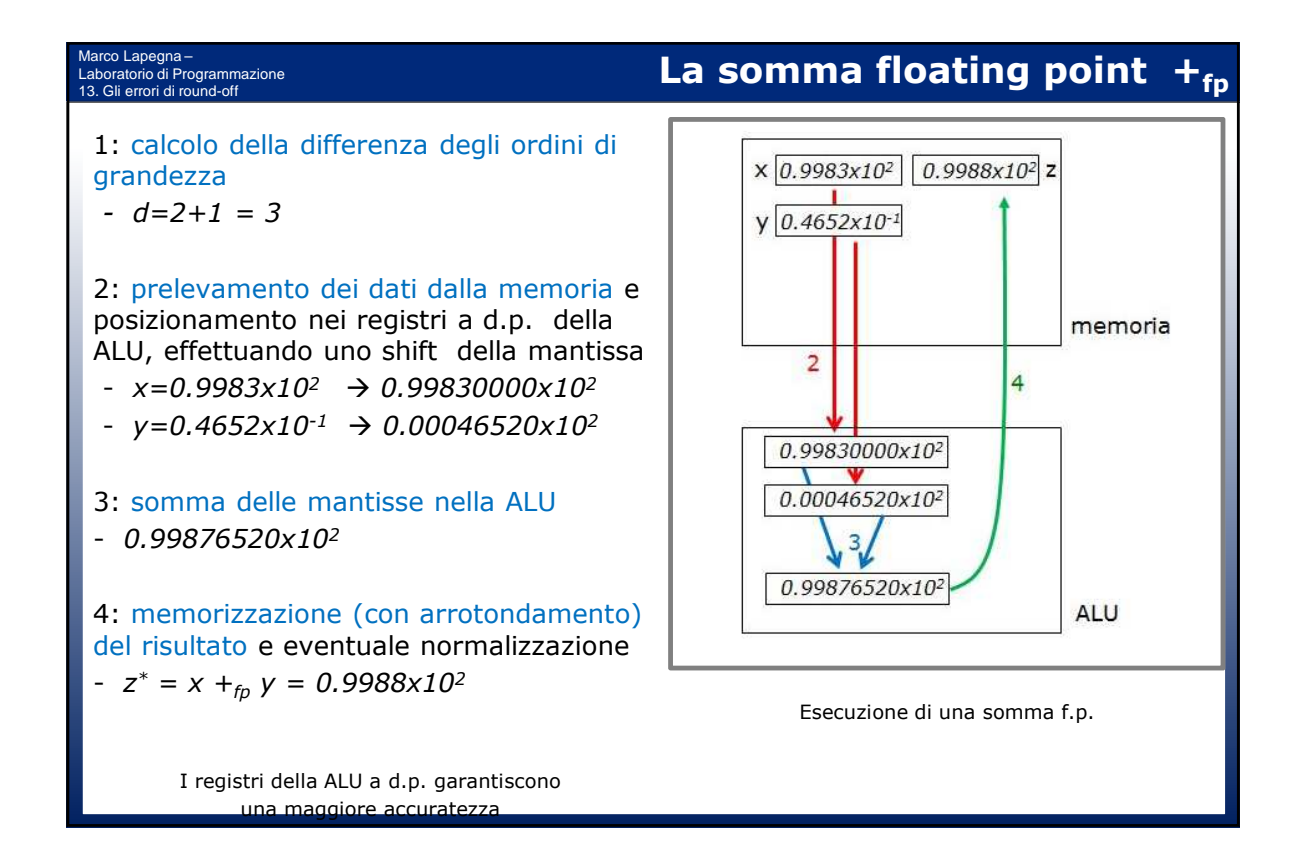

Marco Lapegna-<br>Laboratorio di Programmazione **Errori di round off nelle operazioni aritmetiche** *z = x + y = 0.9987652 x10<sup>2</sup>z*  $z^* = x +_{f_p} y = 0.9988x10^2$ **Osserviamo che, a causa dei registri a d.p. della ALU**  $z^* = fl(x+y) = fl(z)$ *Quindi*  $E_R$  =  $|z - z^*| / |z|$  =  $|z - f/(|z|) / |z|$  ≤  $b^{1-t} / 2 = u$ **In generale,** indicata con -Op una operazione aritmetica  $-Op<sub>fn</sub>$  la sua corrispondente operazioni in aritmetica a precisione finita  $E_R$  =  $|(x \text{ Op } y) - (x \text{ Op}_{fp} y)| / |x \text{ Op } y| \le b^{1-t}/2 = u$ **Inoltre**  $(x$  *Op*<sub>*fp*</sub>  $y$ ) = (*x Op*  $y$ ) (1+δ) con | δ | ≤ *u* 

Marco Lapegna – Laboratorio di Programmazione 13. Gli errori di round-off **Due osservazioni** *F = { b=10 , t=4 , Emin=-9 , Emax=9 } 1. a = 0.5496x10<sup>2</sup>b = 0.8714x10<sup>1</sup>c = 0.1493x10-1*   $(a +<sub>f</sub> p b) +<sub>f</sub> p c = 0.6367 \times 10^2 +<sub>f</sub> p 0.1493 \times 10^{-1} = 0.6368 \times 10^2$  $a +_{fp} (b +_{fp} c) = 0.5496 \times 10^{2} +_{fp} 0.8729 \times 10^{1} = 0.6369 \times 10^{2}$ **La proprieta' associativa dell'addizione non vale**  *2. a = 0.2240x10<sup>2</sup>b = 0.7653x10<sup>1</sup>c = 0.3329x10<sup>2</sup>*  $(a + f_p b)$   $x_p c = 0.3035 \times 10^2 + f_p 0.3329 \times 10^2 = 0.1010 \times 10^4$  $(a \times_{f_p} c) +_{f_p} (b \times_{f_p} z) = 0.7457 \times 10^3 +_{f_p} 0.2648 \times 10^3 = 0.1011 \times 10^4$ **La proprieta' distributiva della moltiplicazione rispetto all'addizione non vale**

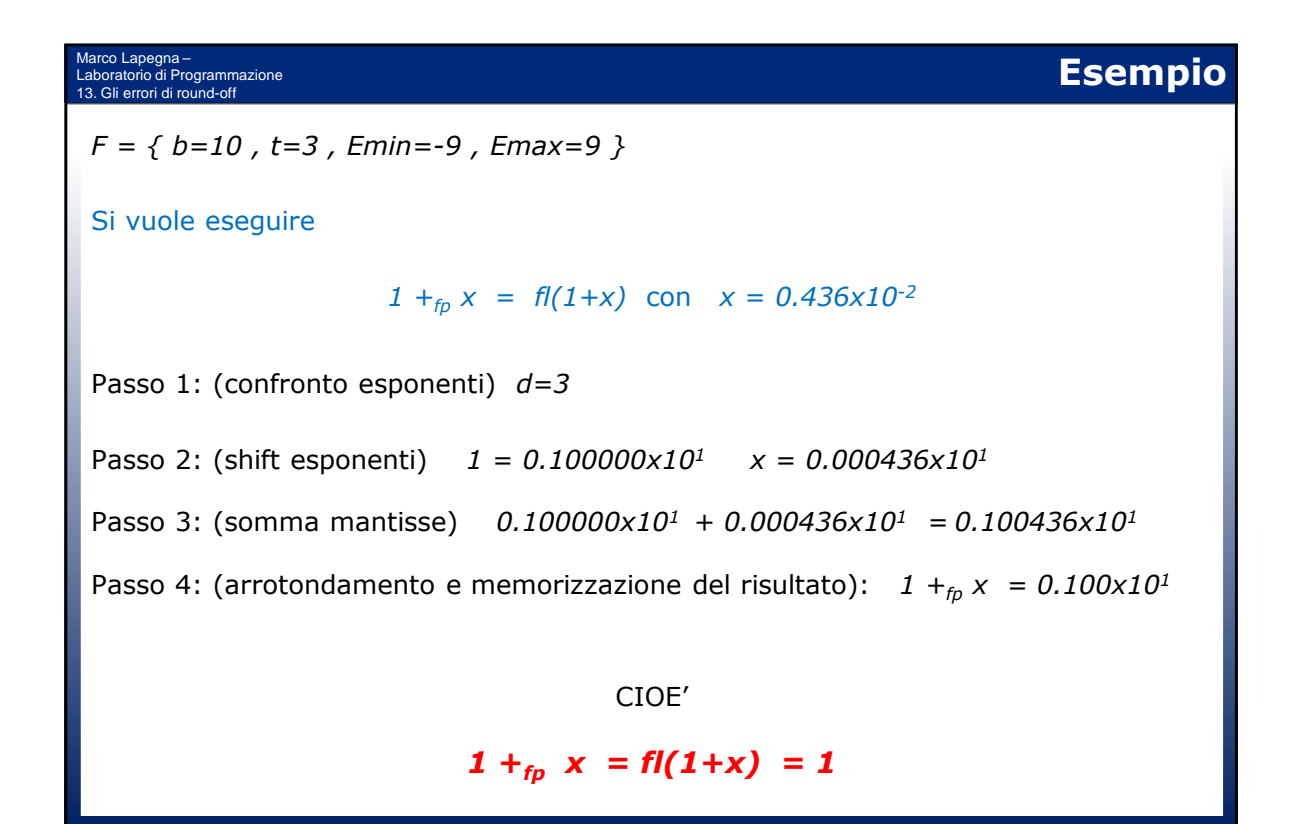

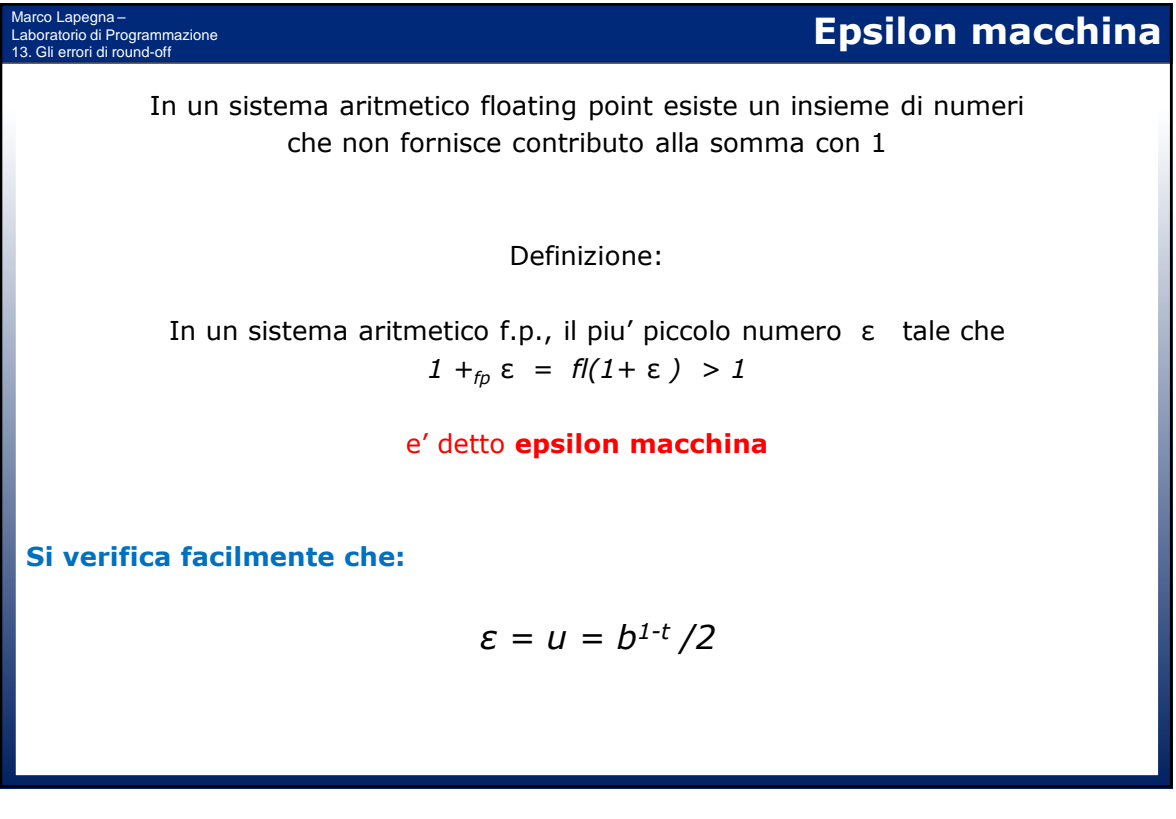

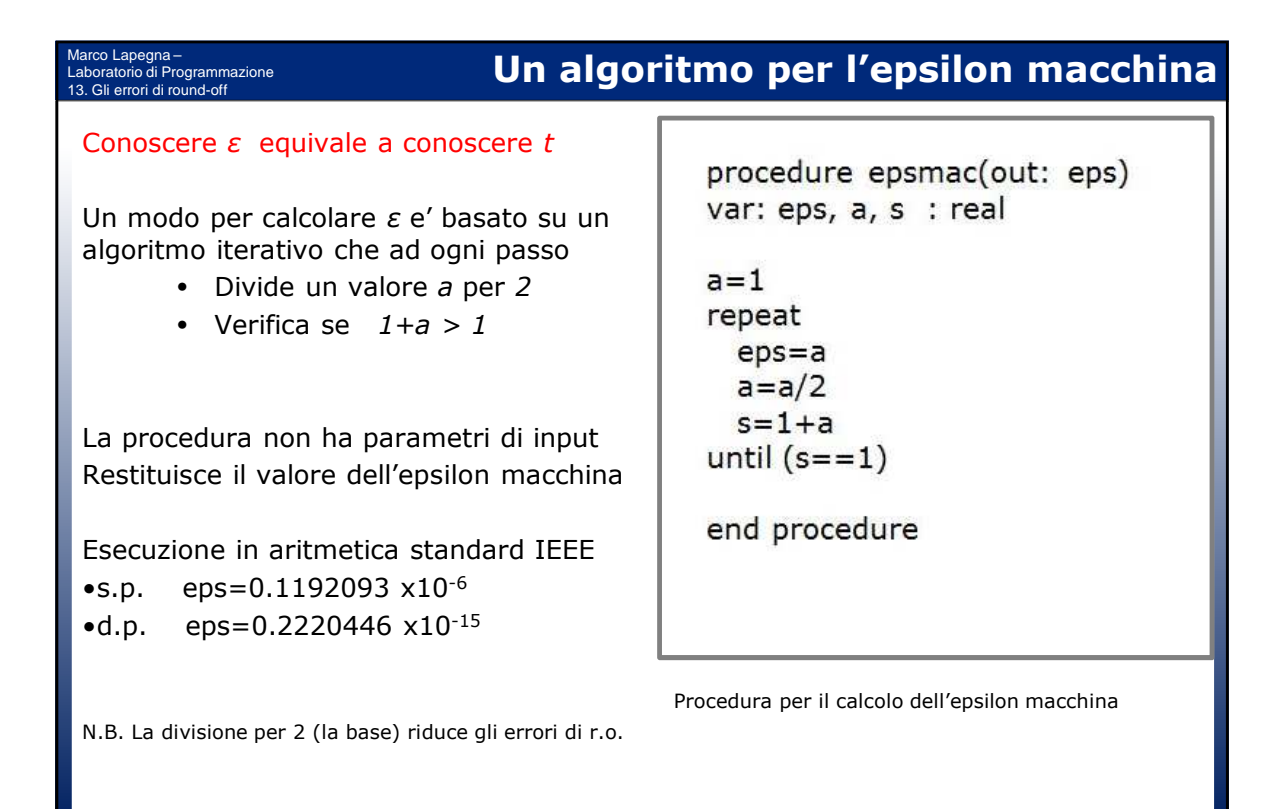

Marco Lapegna – Laboratorio di Programmazione 13. Gli errori di round-off

Dato un numero f.p. x>0 , ci si chiede qual'e' il piu' piccolo numero y>0 tale che

**In generale**

 $x +_{f_p} y = f/(x + y) > x$ 

Dividendo per *x* si ottiene

$$
1 +_{fp} y/x = fl(1 + y/x) > 1
$$

Ci si e' ricondotti alla definizione di epsilon macchina, quindi

y/x = *ε* da cui *y = ε|x|* 

#### Marco Lapegna – Laboratorio di Programmazione 13. Gli errori di round-off

### **Una applicazione dell'epsilon macchina**

Si vuole calcolare con un algoritmo il limite della successione:

 $0.5$ ,  $0.75$ ,  $0.875$ ,  $\dots$ ,  $(2^{n-1})/2^{n}$ 

Tale successione e' equivalente alla somma

 $0.5 + 0.25 + 0.125 + ...$ 

Si vuole

- la massima accuratezza
- la minima complessita' computazionale

#### IDEA:

Utilizzare una struttura repeat e interrompere quando il termine generico non fornisce contributo

### **Criterio di arresto naturale**

begin somma var: eps, a, sum : real

epsilon(eps)  $a=1$  $sum = 0$ repeat  $a = a/2$  $sum = sum + a$ until (a < sum\*eps)

end somma

Un semplice esempio di criterio di arresto naturale

#### Marco Lapegna – Laboratorio di Programmazione Marco Lapegna –<br>\_aboratorio di Programmazione **Un po' di storia (13)**

#### **Bill Gates (1955) e Steve Jobs (1955-2011)**

- B.Gates si interessa all'informatica a 13 anni, usando il computer della scuola. Si iscrive ad Harward nel 1973 e nel 1975 fonda la Microsoft assieme a Paul Allen
- Inizialmente sviluppa ambienti BASIC e sistemi operativi per piccoli sistemi Altair, DEC e IBM. Nel 1983 sviluppa la prima versione di Windows, il s.o. piu' usato al mondo negli anni '80 e '90 del XX sec.
- Per anni considerato l'uomo piu' ricco del mondo, dal 2008 dirige una fondazione umanitaria
- S.Jobs costruisce i primi computer nel garage di casa a 20 anni con Steve Wozniak. Fondano la Apple computer nel 1976 per vendere i loro prodotti.
- Da sempre convinto della stretta integrazione tra hardware e software e della centralita' dell'utente nell'utilizzo delle tecnologie, progetta prodotti di grande innovazione (dal Macintosh fino all'iPad e all'iPhone)
- E' anche tra i fondatori della Pixar Studios che ha rivoluzionato la produzione dei cartoni animati Disney.
- B.Gates e S.Jobs, concorrenti ma anche amici, realizzano l'obiettivo di "portare un computer in ogni casa", trasformando profondamente la societa'

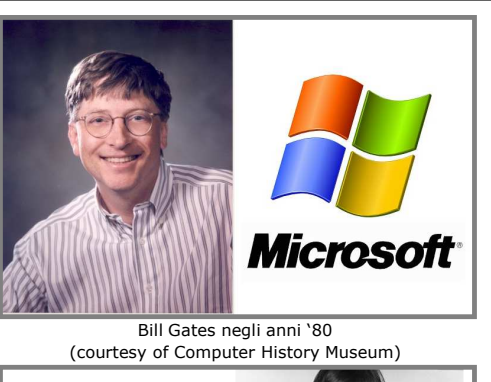

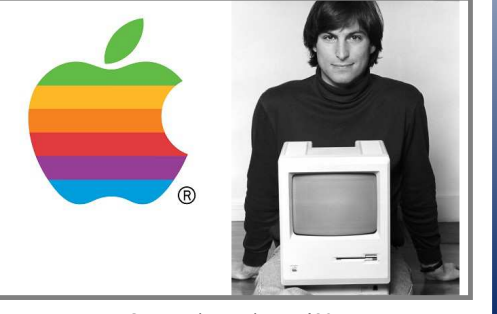

Steve Jobs negli anni '80